## Dar acesso a minha fila de trabalho para alguém que trabalha no meu setor? 26/04/2024 21:22:42

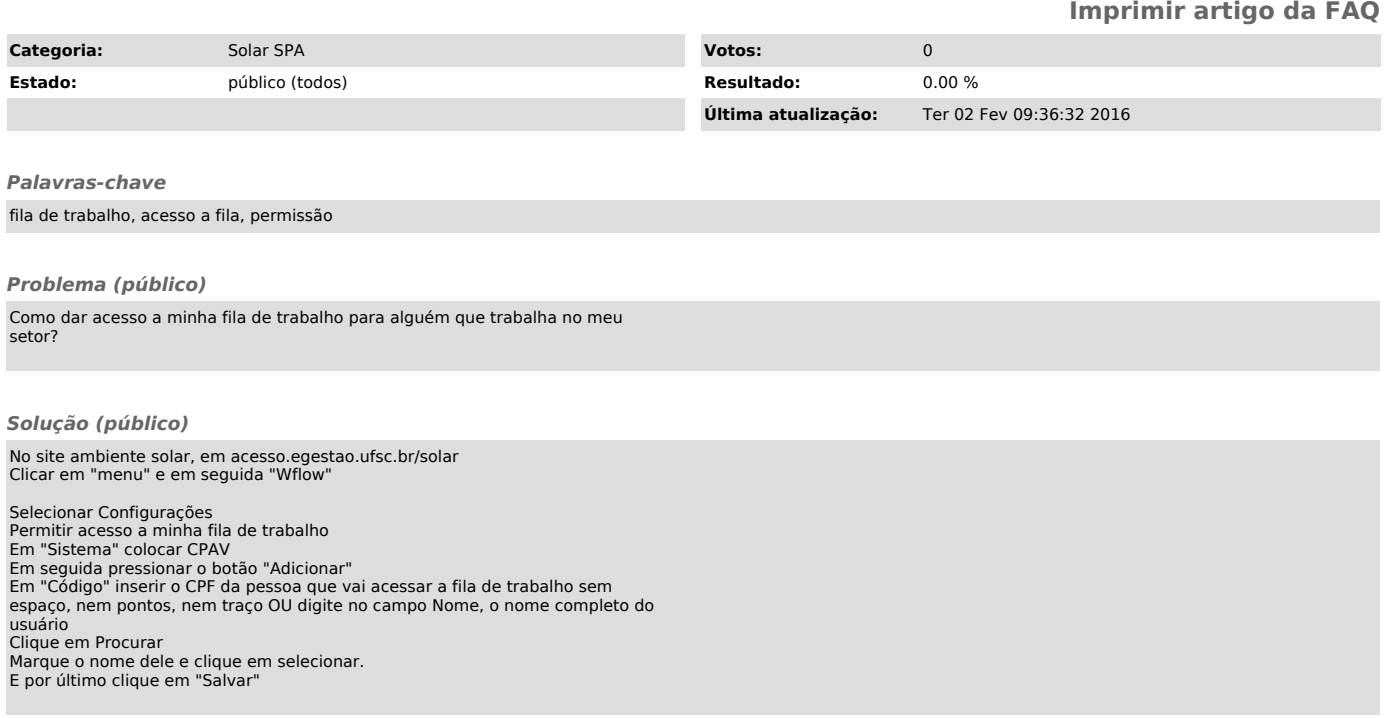